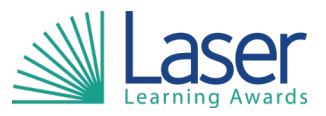

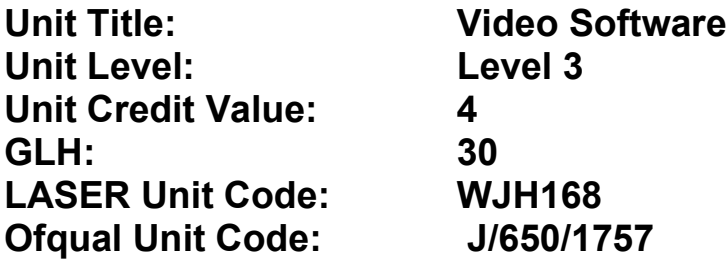

This unit has 3 learning outcomes.

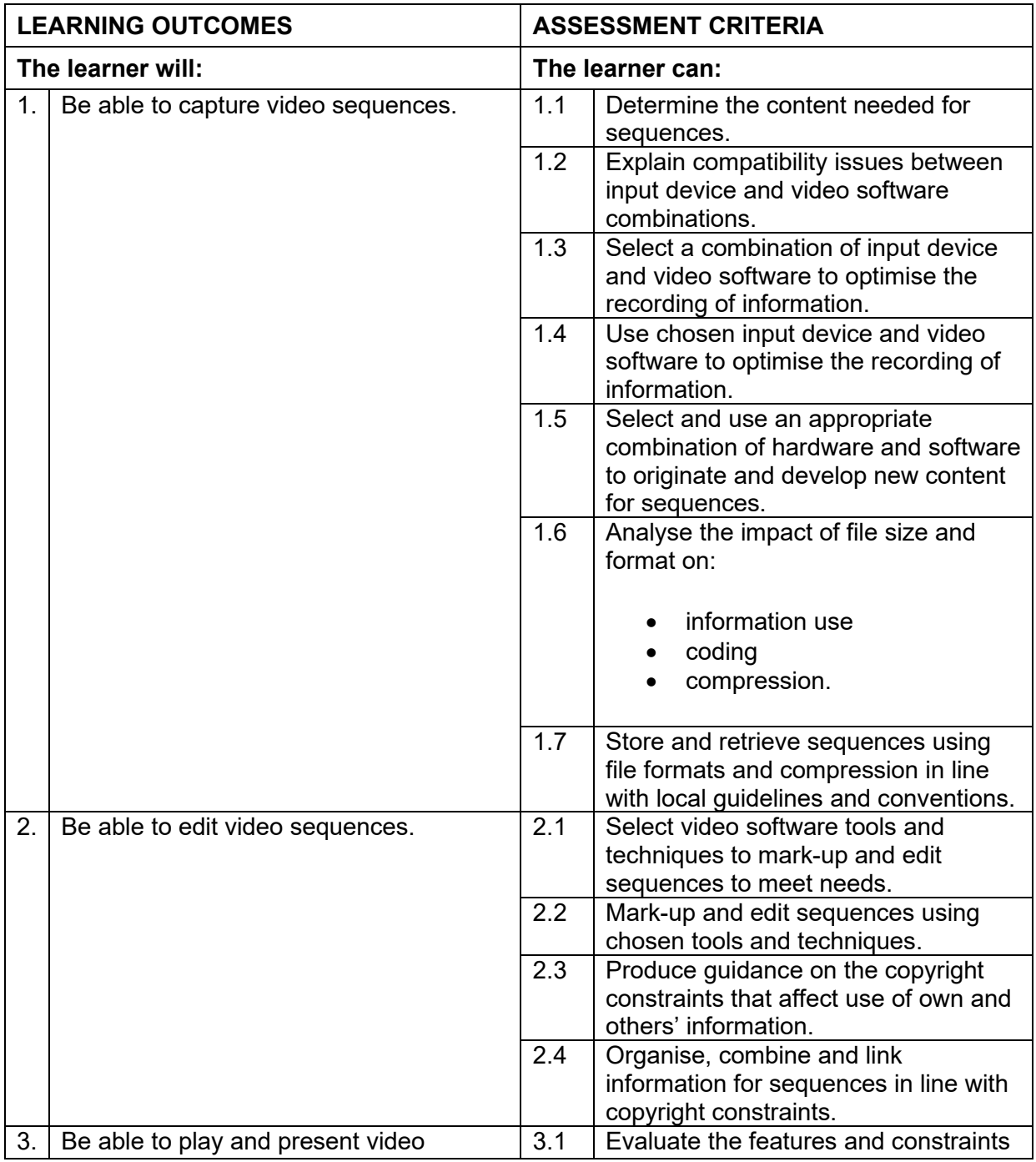

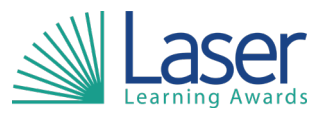

## **Unit Title: Video Software Unit Level:** Level: Level 3<br>
Unit Credit Value: 4 Unit Credit Value: 4<br>GLH: 30 **GLH: 30 LASER Unit Code: WJH168 Ofqual Unit Code:**

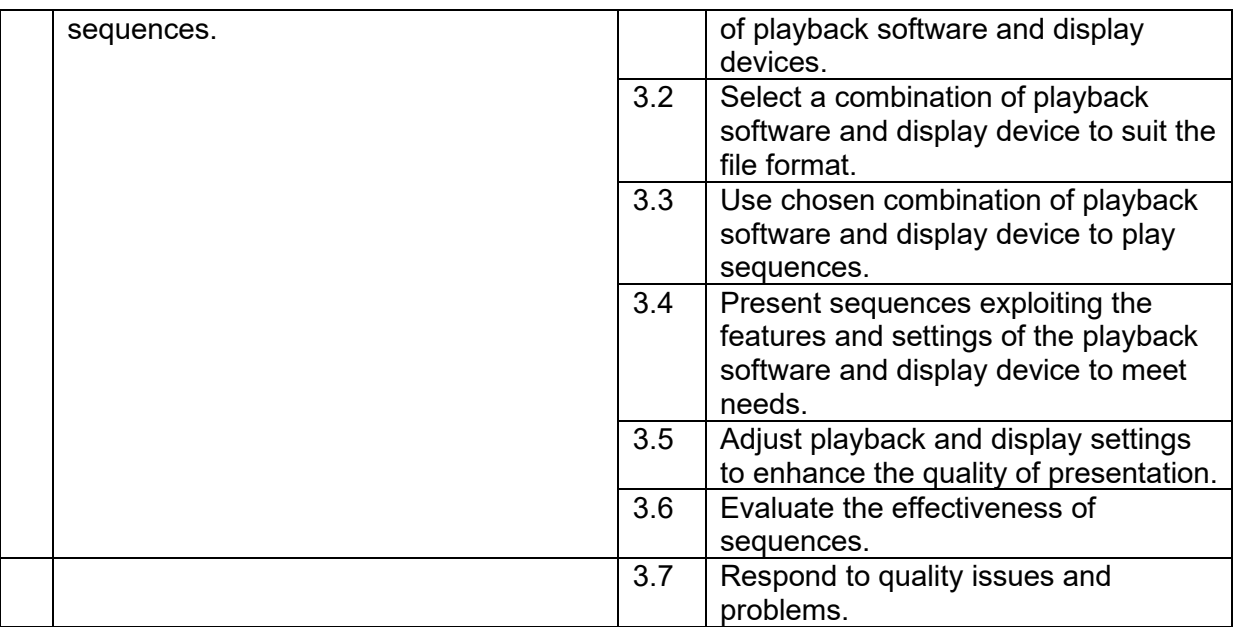

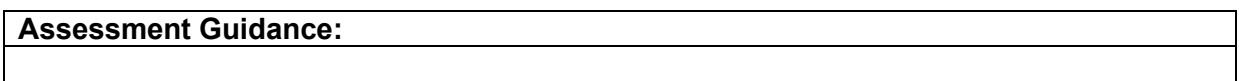

## **Additional Information:**

*NA*